# Inhaltsverzeichnis

## Teil I Einführung in die Benutzung von SAS

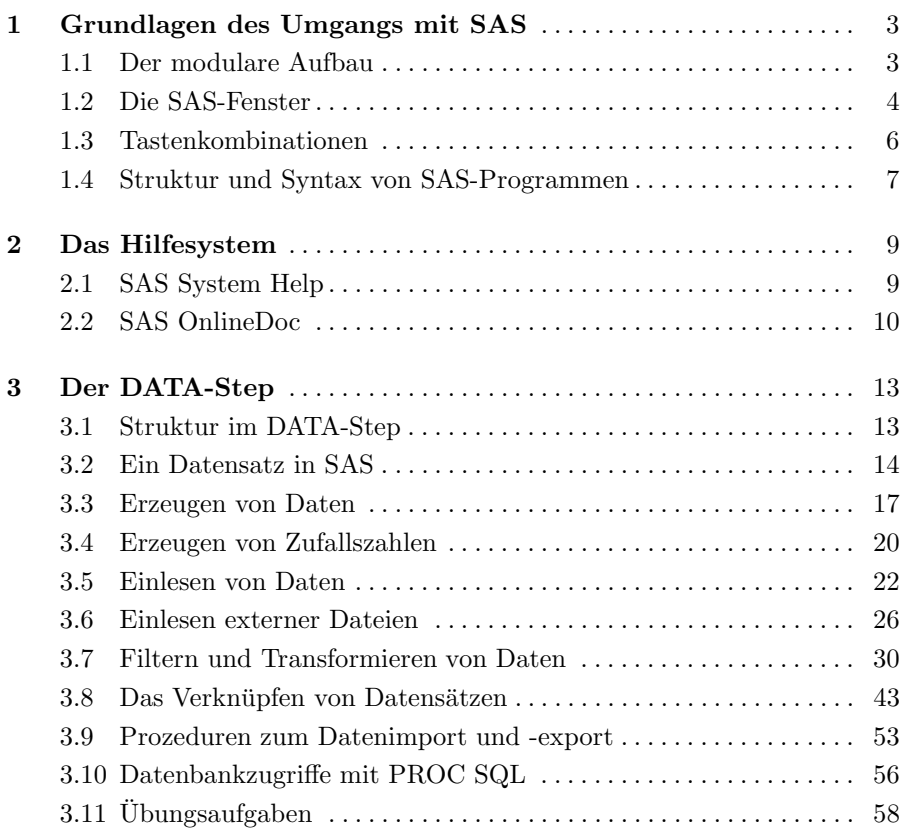

#### VIII Inhaltsverzeichnis

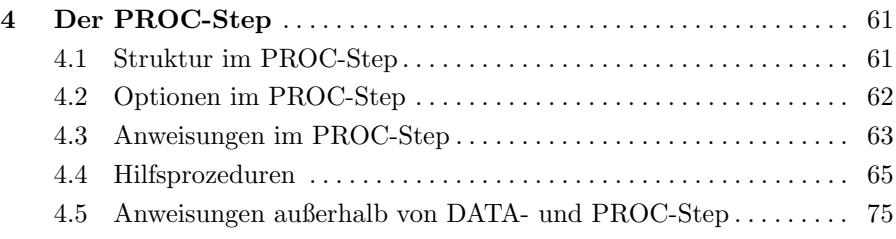

## Teil II Präsentation und Aufbereitung von Ergebnissen

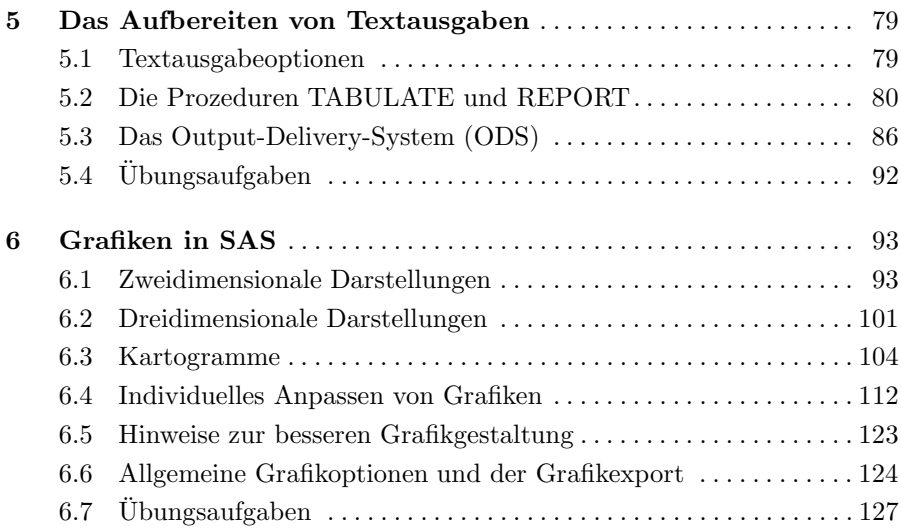

### Teil III Grundlagen der Statistik

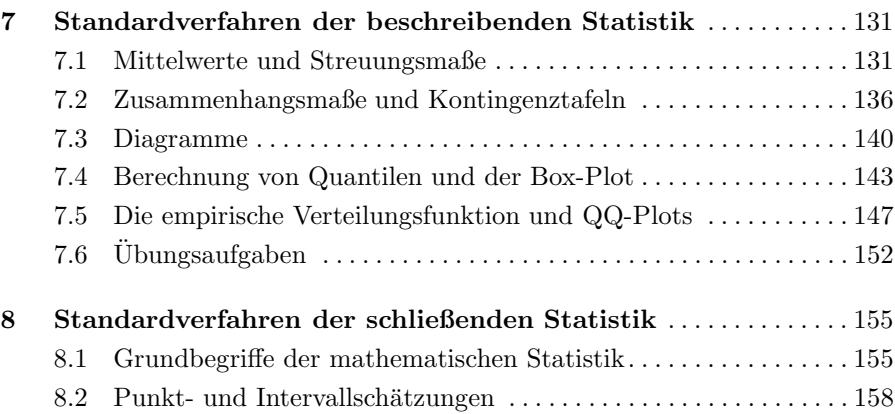

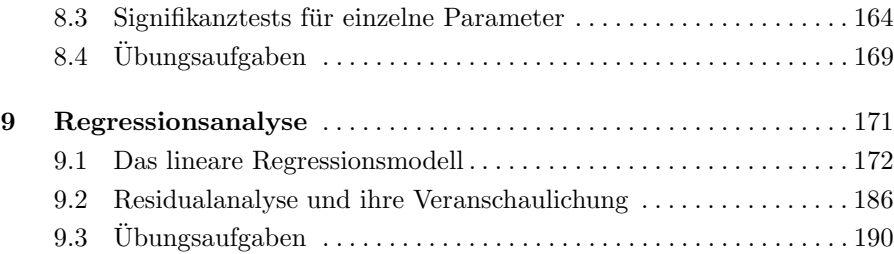

## Teil IV Spezialgebiete und Anwendungen

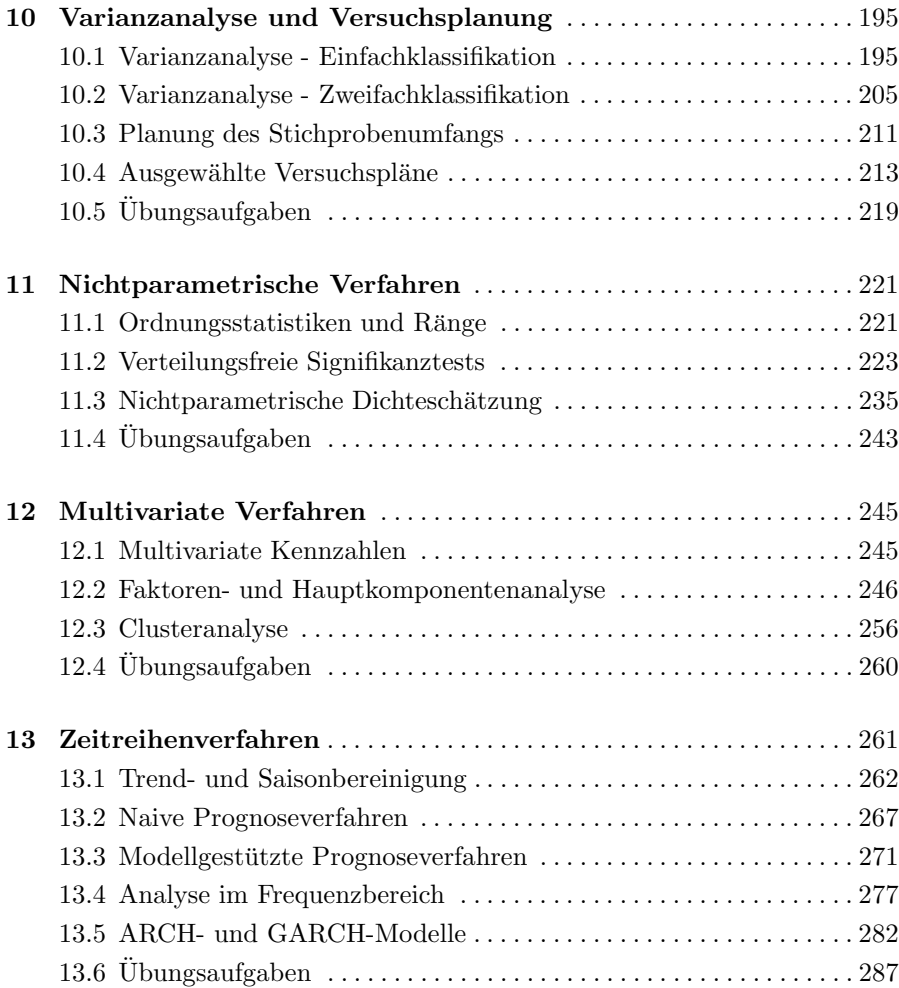

#### $\mathbf X$ Inhaltsverzeichnis

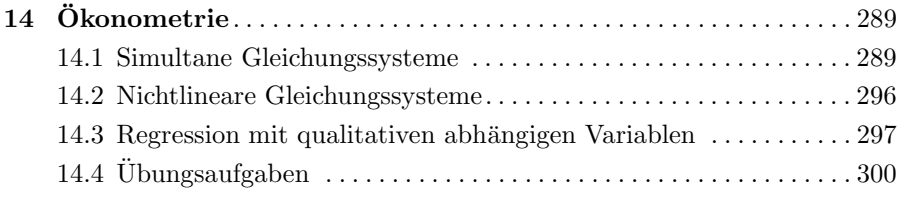

## Teil V Besonderheiten von SAS

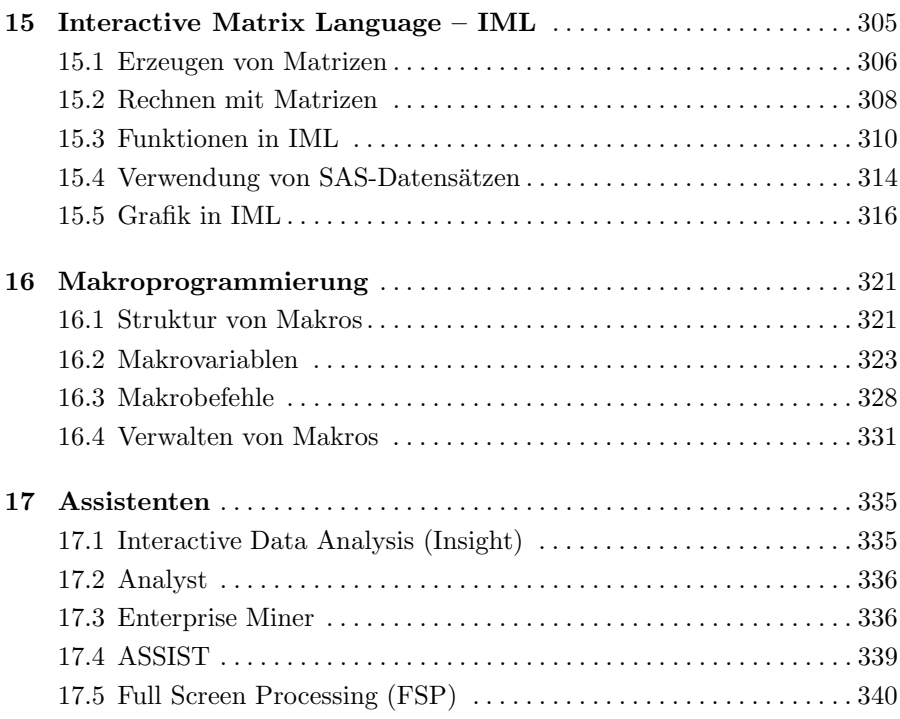

## Anhang

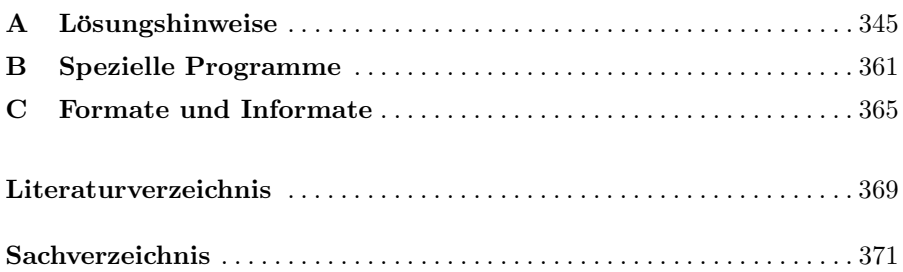